<span id="page-0-3"></span>*shadestyle —* Choices for overall look of filled areas

[Description](#page-0-0) [Syntax](#page-0-1) [Remarks and examples](#page-0-2) [Also see](#page-1-0)

## <span id="page-0-0"></span>**Description**

*shadestyle* sets the [color](http://www.stata.com/manuals/g-4colorstyle.pdf#g-4colorstyle) and [intensity](http://www.stata.com/manuals/g-4intensitystyle.pdf#g-4intensitystyle) of the color for a filled area.

<span id="page-0-1"></span>Shadestyles are used only in scheme files (see help scheme files) and are not accessible from graph commands (see [G-2] [graph](http://www.stata.com/manuals/g-2graph.pdf#g-2graph)).

# **Syntax**

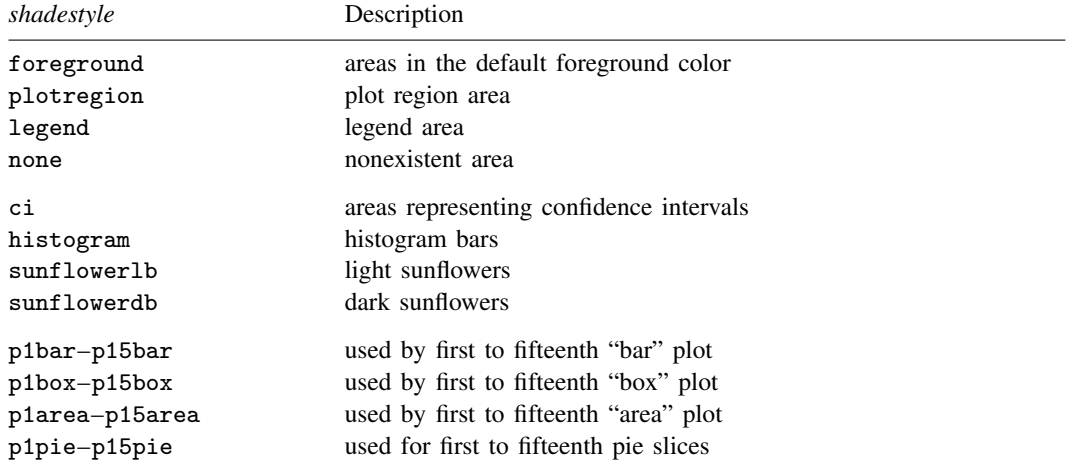

Other *shadestyle* may be available; type

. graph query shadestyle

<span id="page-0-2"></span>to obtain the complete list of *shadestyles* installed on your computer.

## **Remarks and examples [stata.com](http://stata.com)**

Remarks are presented under the following headings:

[What is a shadestyle?](#page-1-1) [What are numbered styles?](#page-1-2)

### <span id="page-1-1"></span>**What is a shadestyle?**

Shaded areas are defined by two attributes:

- 1. *colorstyle*—the color of the shaded area; see [G-4] *[colorstyle](http://www.stata.com/manuals/g-4colorstyle.pdf#g-4colorstyle)*
- 2. *intensity*—the intensity of the color; see [G-4] *[intensitystyle](http://www.stata.com/manuals/g-4intensitystyle.pdf#g-4intensitystyle)*

The *shadestyle* specifies both of these attributes.

The intensity attribute is not truly necessary because any intensity could be reached by changing the RGB values of a color; see [G-4] *[colorstyle](http://www.stata.com/manuals/g-4colorstyle.pdf#g-4colorstyle)*. An intensity, however, can be used to affect the intensity of many different colors in some scheme files.

### <span id="page-1-2"></span>**What are numbered styles?**

- p1bar–p15bar are the default styles used for filling the bars on bar charts, including [twoway bar](http://www.stata.com/manuals/g-2graphtwowaybar.pdf#g-2graphtwowaybar) charts and [bar charts](http://www.stata.com/manuals/g-2graphbar.pdf#g-2graphbar). p1bar is used for the first set of bars, p2bar for the second, and so on.
- p1box–p15box are the default styles used for filling the boxes on [box charts.](http://www.stata.com/manuals/g-2graphbox.pdf#g-2graphbox) p1box is used for the first set of boxes, p2box for the second, and so on.
- p1area–p15area are the default styles used for filling the areas on area charts, including [twoway](http://www.stata.com/manuals/g-2graphtwowayarea.pdf#g-2graphtwowayarea) [area](http://www.stata.com/manuals/g-2graphtwowayarea.pdf#g-2graphtwowayarea) charts and [twoway rarea](http://www.stata.com/manuals/g-2graphtwowayrarea.pdf#g-2graphtwowayrarea). p1area is used for the first filled area, p2area for the second, and so on.
- p1pie–p15pie are the default styles used for filling pie slices, including [pie charts](http://www.stata.com/manuals/g-2graphpie.pdf#g-2graphpie). p1pie is used by the first slice, p2pie for the second, and so on.

The look defined by a numbered style, such as p1bar, p1box, or p1area, is determined by the scheme (see [schemes intro](http://www.stata.com/manuals/g-4schemesintro.pdf#g-4schemesintro)) selected. By "look" we mean *colorstyle* and intensity (see [G-4] *[colorstyle](http://www.stata.com/manuals/g-4colorstyle.pdf#g-4colorstyle)* and [G-4] *[intensitystyle](http://www.stata.com/manuals/g-4intensitystyle.pdf#g-4intensitystyle)*).

### <span id="page-1-0"></span>**Also see**

- [G-4] *[colorstyle](http://www.stata.com/manuals/g-4colorstyle.pdf#g-4colorstyle)* Choices for color
- [G-4] *[intensitystyle](http://www.stata.com/manuals/g-4intensitystyle.pdf#g-4intensitystyle)* Choices for the intensity of a color